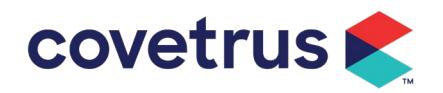

## **Virtual Visit FAQs**

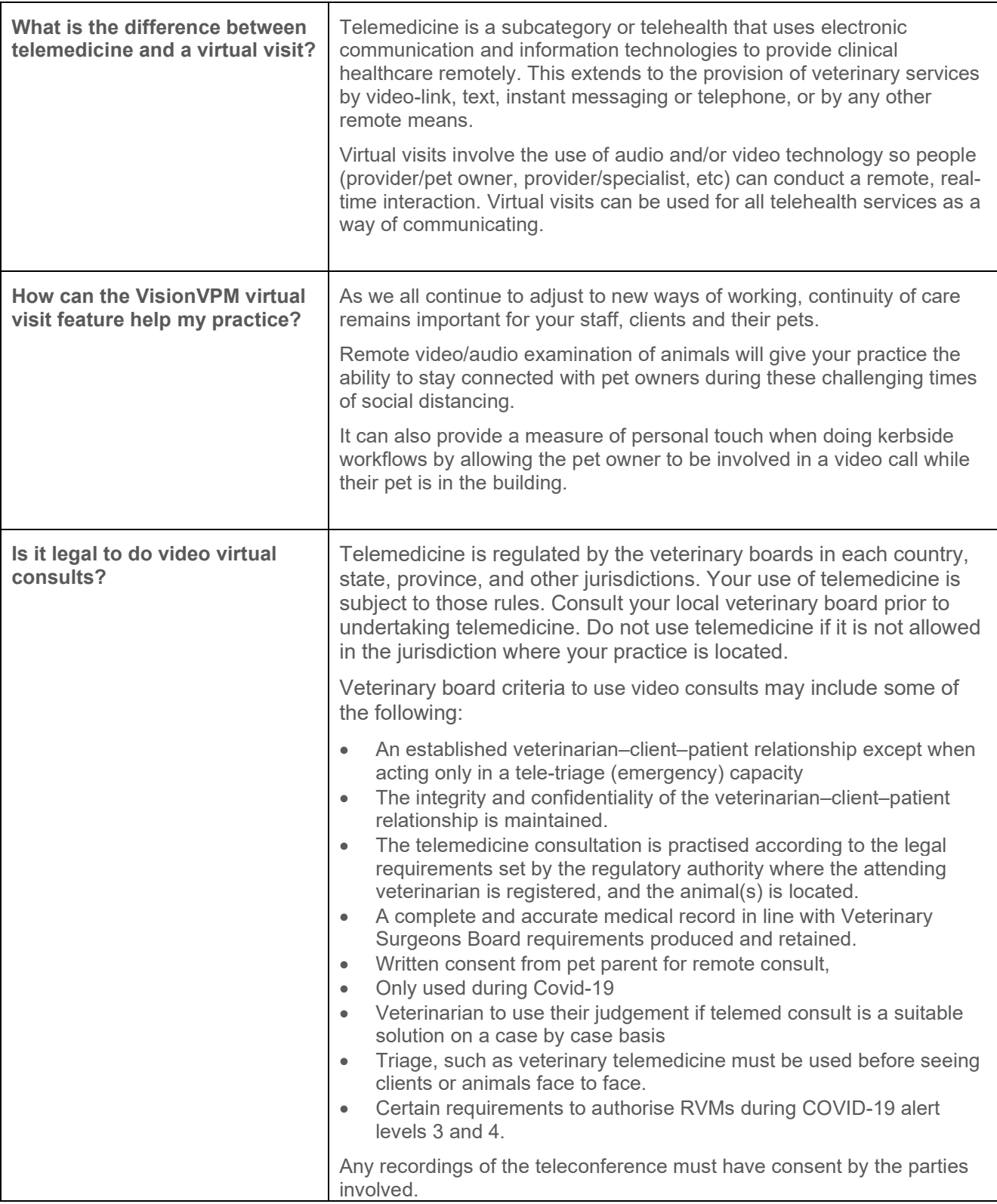

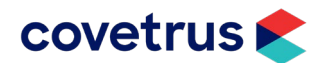

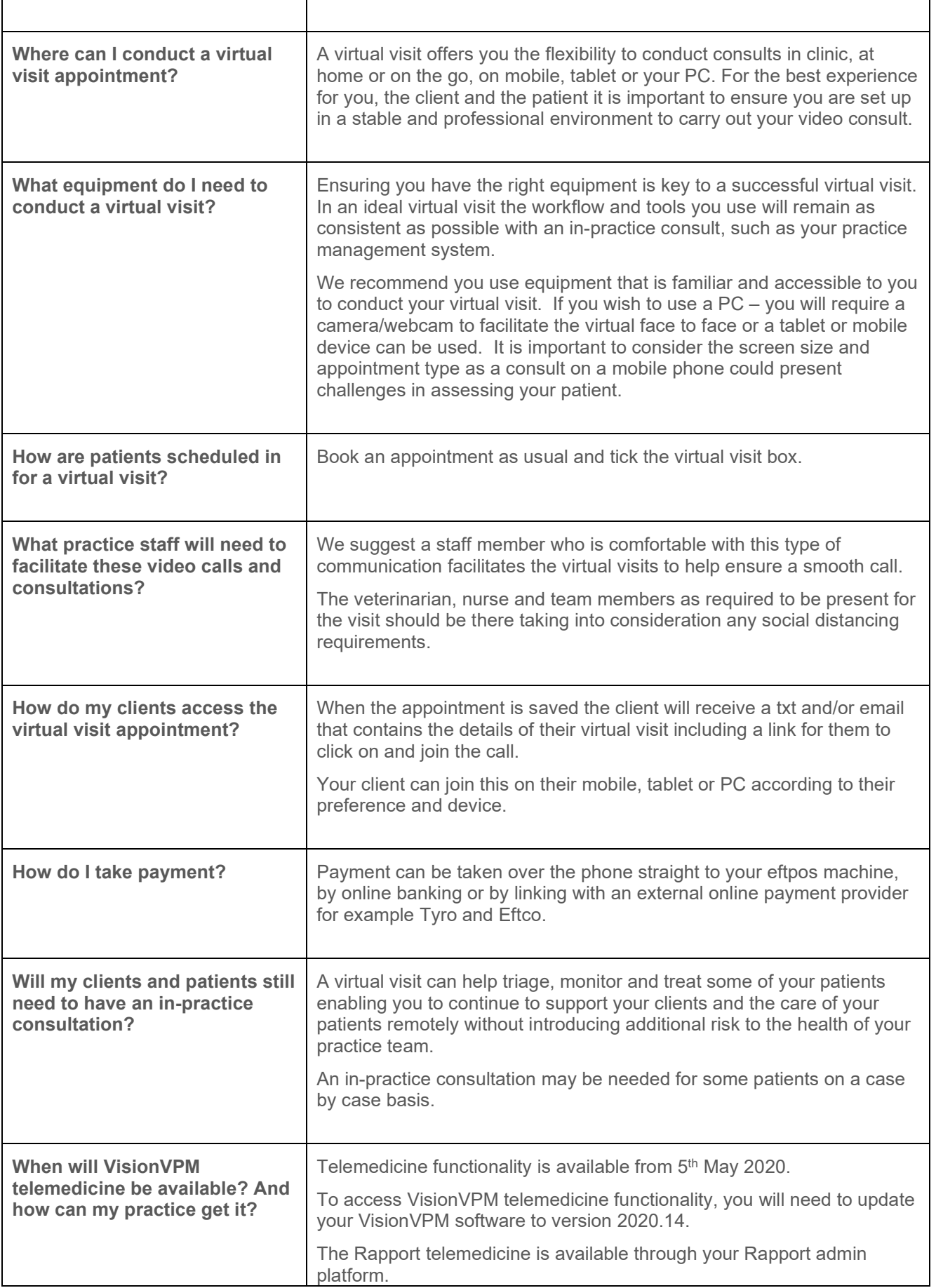

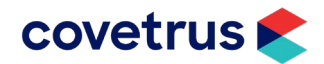

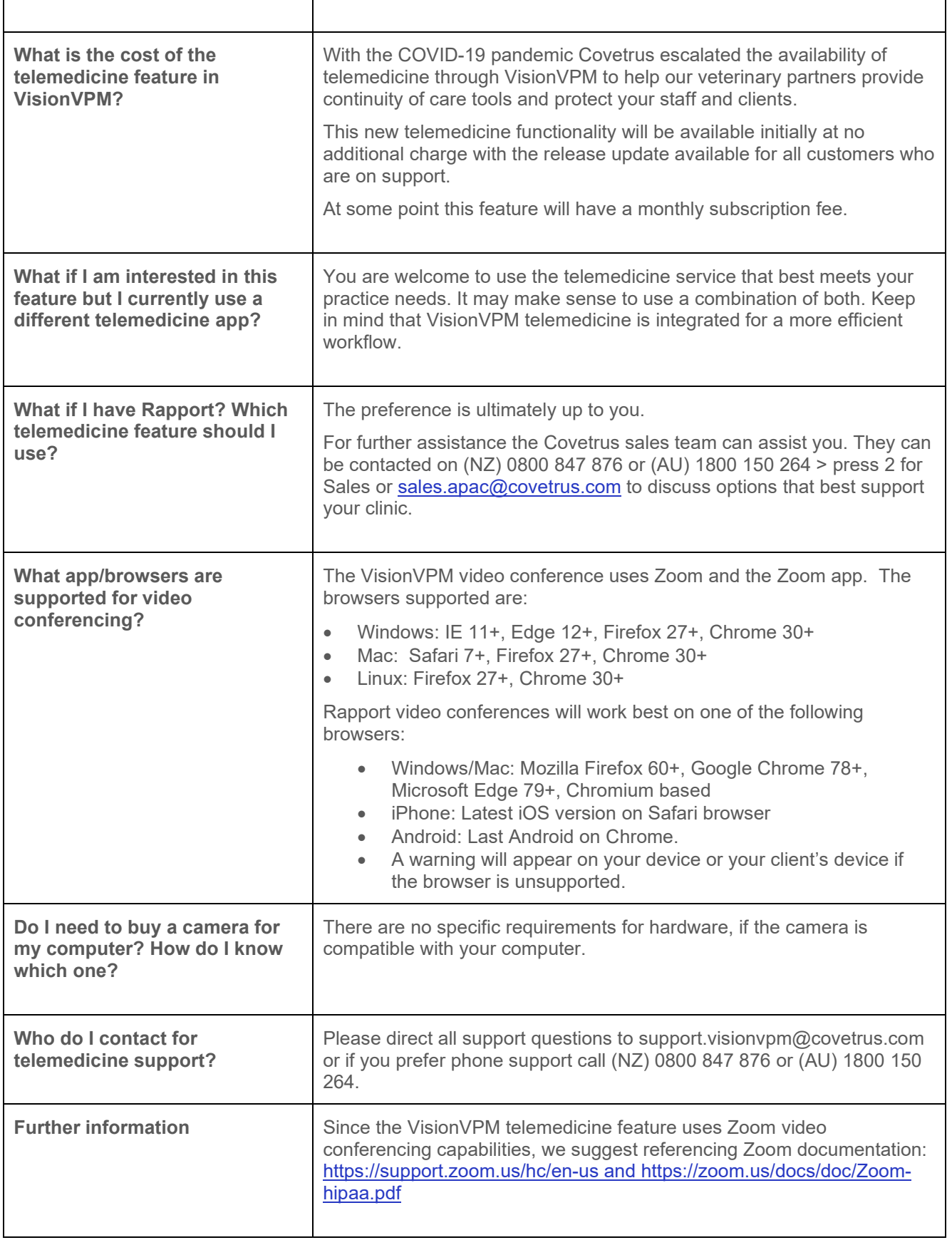

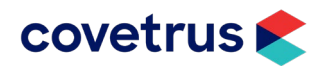

## **Contacting the VisionVPM Service Desk**

If you require help throughout the steps described in this document, please contact the VisionVPM Service Desk.

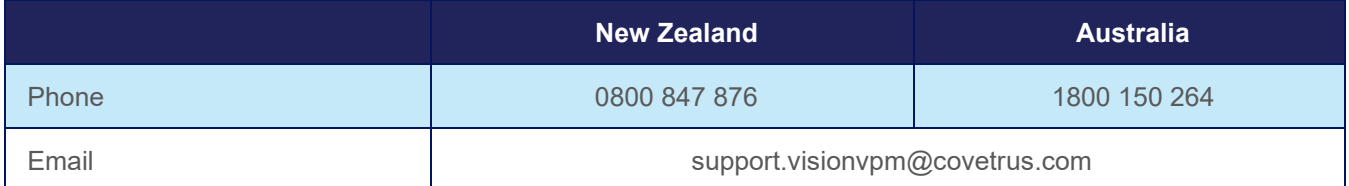

## **Document Information**

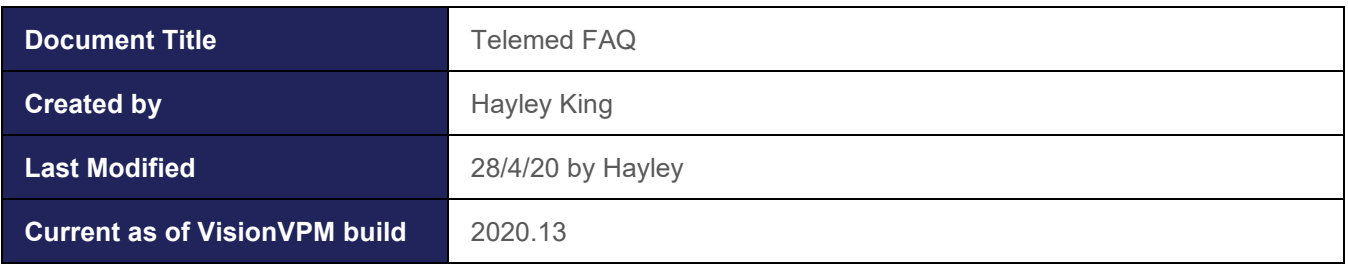

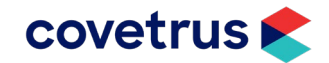